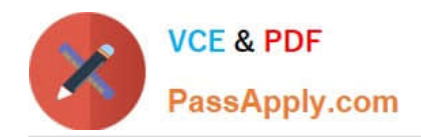

**https://www.passapply.com/professional-cloud-network-engineer.html** 2024 Latest passapply PROFESSIONAL-CLOUD-NETWORK-ENGINEER PDF and VCE dumps Download

# **PROFESSIONAL-CLOUD-NETWORK-ENGINEERQ&As**

Professional Cloud Network Engineer

## **Pass Google PROFESSIONAL-CLOUD-NETWORK-ENGINEER Exam with 100% Guarantee**

Free Download Real Questions & Answers **PDF** and **VCE** file from:

**https://www.passapply.com/professional-cloud-network-engineer.html**

100% Passing Guarantee 100% Money Back Assurance

Following Questions and Answers are all new published by Google Official Exam Center

**https://www.passapply.com/professional-cloud-network-engineer.html** 2024 Latest passapply PROFESSIONAL-CLOUD-NETWORK-ENGINEER PDF and VCE dumps Download

- **B** Instant Download After Purchase
- **@ 100% Money Back Guarantee**
- 365 Days Free Update

**VCE & PDF** 

PassApply.com

800,000+ Satisfied Customers

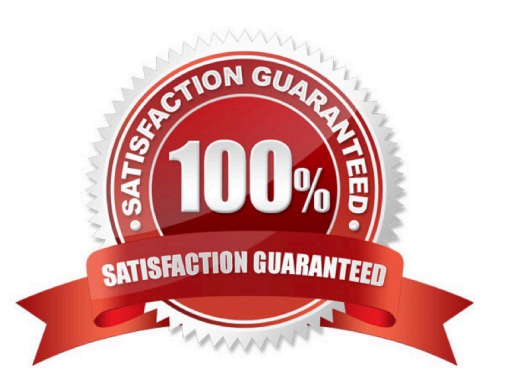

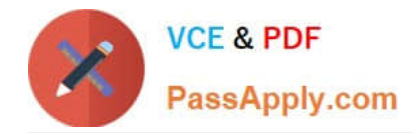

#### **QUESTION 1**

You have a storage bucket that contains two objects. Cloud CDN is enabled on the bucket, and both objects have been successfully cached. Now you want to make sure that one of the two objects will not be cached anymore, and will always be served to the internet directly from the origin.

What should you do?

A. Ensure that the object you don\\'t want to be cached anymore is not shared publicly.

B. Create a new storage bucket, and move the object you don\\'t want to be checked anymore inside it. Then edit the bucket setting and enable the privateattribute.

C. Add an appropriate lifecycle rule on the storage bucket containing the two objects.

D. Add a Cache-Control entry with value private to the metadata of the object you don\\'t want to be cached anymore. Invalidate all the previously cached copies.

Correct Answer: A

Reference: https://developers.google.com/web/ilt/pwa/caching-files-with-service-worker

#### **QUESTION 2**

You are designing a Google Kubernetes Engine (GKE) cluster for your organization. The current cluster size is expected to host 10 nodes, with 20 Pods per node and 150 services. Because of the migration of new services over the next 2 years, there is a planned growth for 100 nodes, 200 Pods per node, and 1500 services. You want to use VPC-native clusters with alias IP ranges, while minimizing address consumption.

How should you design this topology?

A. Create a subnet of size/25 with 2 secondary ranges of: /17 for Pods and /21 for Services. Create a VPC-native cluster and specify those ranges.

B. Create a subnet of size/28 with 2 secondary ranges of: /24 for Pods and /24 for Services. Create a VPC-native cluster and specify those ranges. When the services are ready to be deployed, resize the subnets.

C. Use gcloud container clusters create [CLUSTER NAME]--enable-ip-aliasto create a VPC-native cluster.

D. Use gcloud container clusters create [CLUSTER NAME]to create a VPC-native cluster.

Correct Answer: B

Reference: https://cloud.google.com/kubernetes-engine/docs/how-to/private-clusters

#### **QUESTION 3**

You create a Google Kubernetes Engine private cluster and want to use kubectl to get the status of the pods. In one of your instances you notice the master is not responding, even though the cluster is up and running.

What should you do to solve the problem?

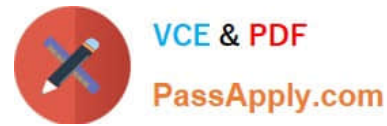

- A. Assign a public IP address to the instance.
- B. Create a route to reach the Master, pointing to the default internet gateway.
- C. Create the appropriate firewall policy in the VPC to allow traffic from Master node IP address to the instance.
- D. Create the appropriate master authorized network entries to allow the instance to communicate to the master.

Correct Answer: C

#### **QUESTION 4**

You need to create a new VPC network that allows instances to have IP addresses in both the 10.1.1.0/24 network and the 172.16.45.0/24 network.

What should you do?

- A. Configure global load balancing to point 172.16.45.0/24 to the correct instance.
- B. Create unique DNS records for each service that sends traffic to the desired IP address.
- C. Configure an alias-IP range of 172.16.45.0/24 on the virtual instances within the VPC subnet of 10.1.1.0/24.
- D. Use VPC peering to allow traffic to route between the 10.1.0.0/24 network and the 172.16.45.0/24 network.

Correct Answer: B

#### **QUESTION 5**

Your company\\'s Google Cloud-deployed, streaming application supports multiple languages. The application development team has asked you how they should support splitting audio and video traffic to different backend Google Cloud storage buckets. They want to use URL maps and minimize operational overhead. They are currently using the following directory structure:

/fr/video /en/video /es/video /../video

/fr/audio /en/audio /es/audio /../audio

Which solution should you recommend?

A. Rearrange the directory structure, create a URL map and leverage a path rule such as /video/\* and / audio/\*.

B. Rearrange the directory structure, create DNS hostname entries for video and audio and leverage a path rule such as /video/\* and /audio/\*.

C. Leave the directory structure as-is, create a URL map and leverage a path rule such as \/[a-z]{2}\/video and \/[az]{2}\/audio.

D. Leave the directory structure as-is, create a URL map and leverage a path rule such as /\*/video and /\*/ audio.

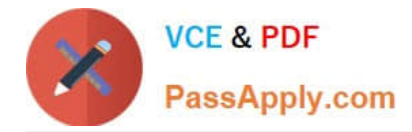

**https://www.passapply.com/professional-cloud-network-engineer.html** 2024 Latest passapply PROFESSIONAL-CLOUD-NETWORK-ENGINEER PDF and VCE dumps Download

Correct Answer: D

### [PROFESSIONAL-CLOUD-](https://www.passapply.com/professional-cloud-network-engineer.html)[NETWORK-ENGINEER](https://www.passapply.com/professional-cloud-network-engineer.html) [VCE Dumps](https://www.passapply.com/professional-cloud-network-engineer.html)

[PROFESSIONAL-CLOUD-](https://www.passapply.com/professional-cloud-network-engineer.html)[NETWORK-ENGINEER](https://www.passapply.com/professional-cloud-network-engineer.html) [Study Guide](https://www.passapply.com/professional-cloud-network-engineer.html)

[PROFESSIONAL-CLOUD-](https://www.passapply.com/professional-cloud-network-engineer.html)[NETWORK-ENGINEER](https://www.passapply.com/professional-cloud-network-engineer.html) [Exam Questions](https://www.passapply.com/professional-cloud-network-engineer.html)